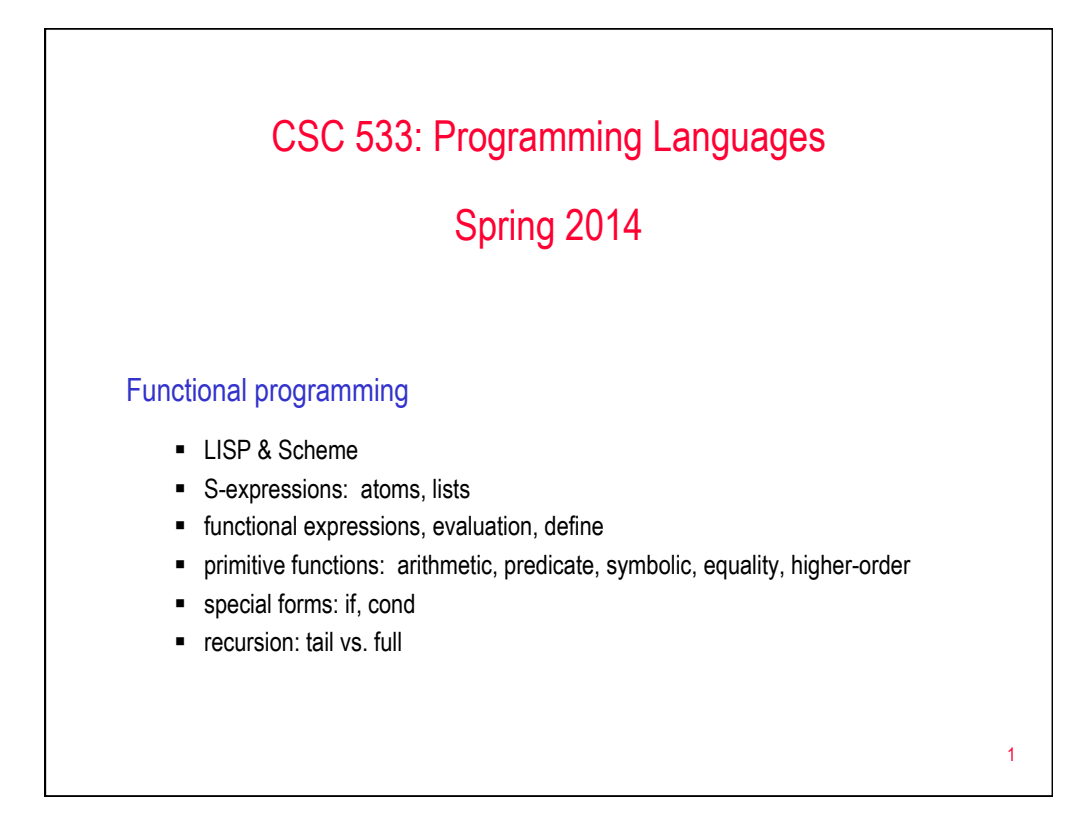

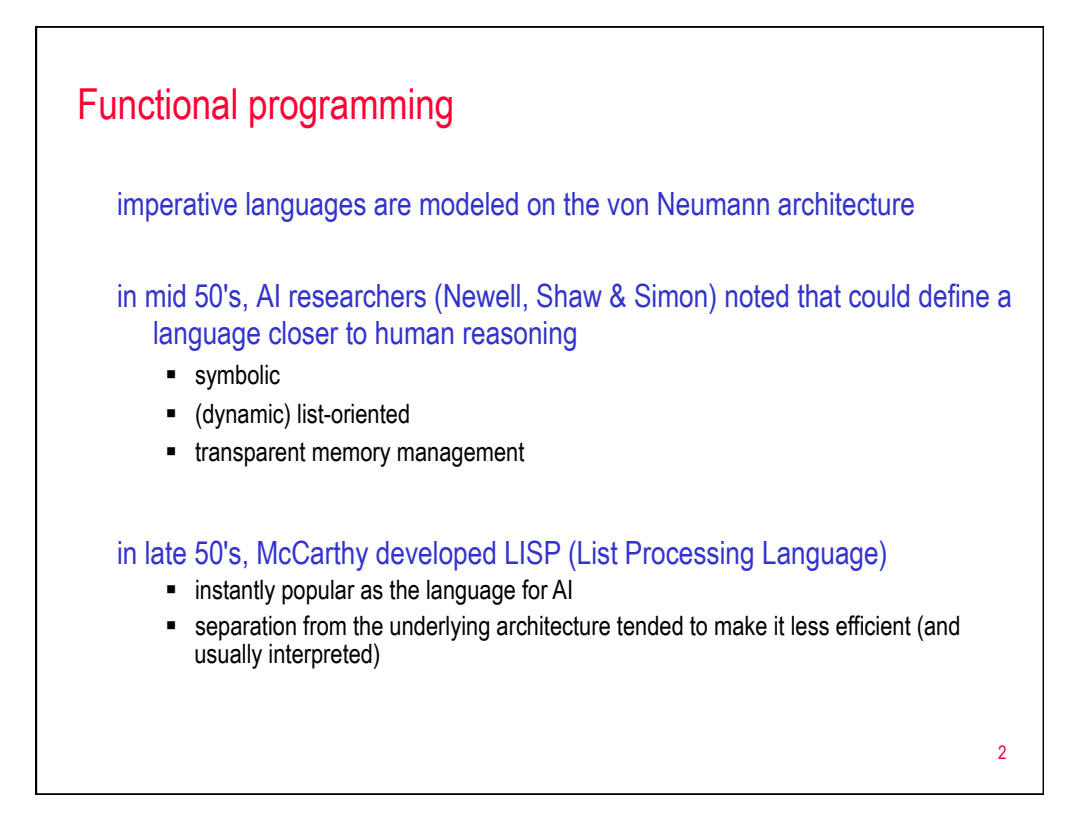

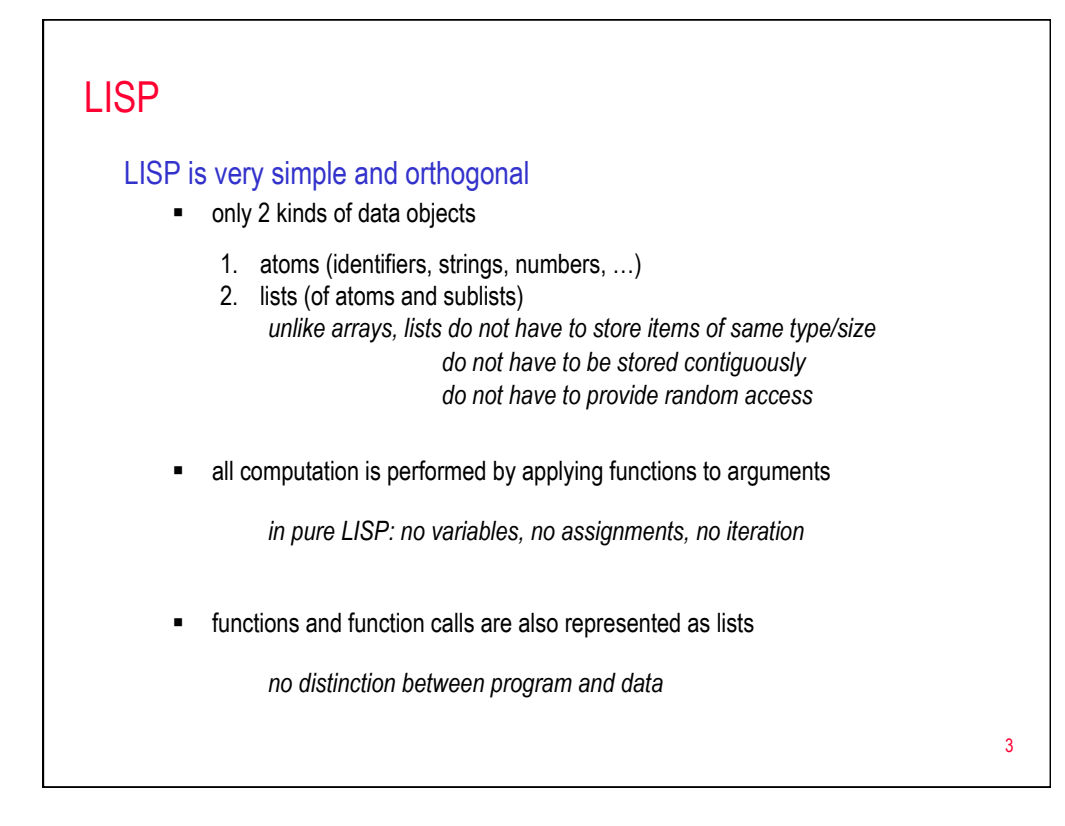

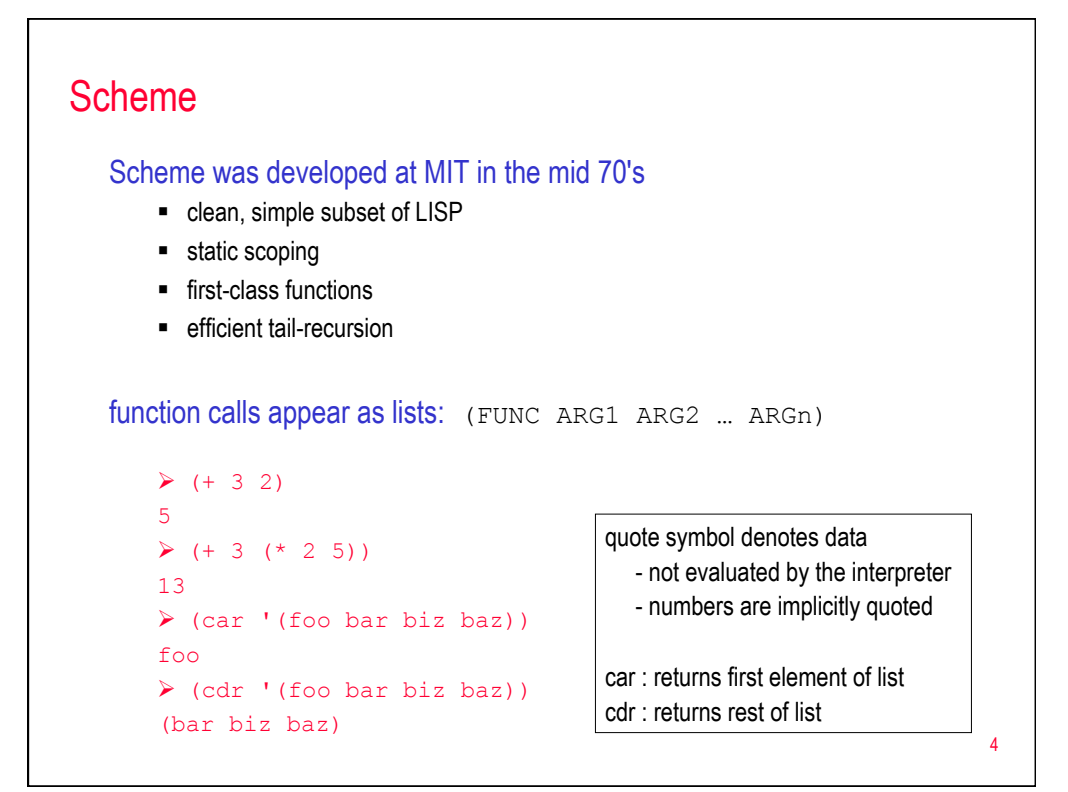

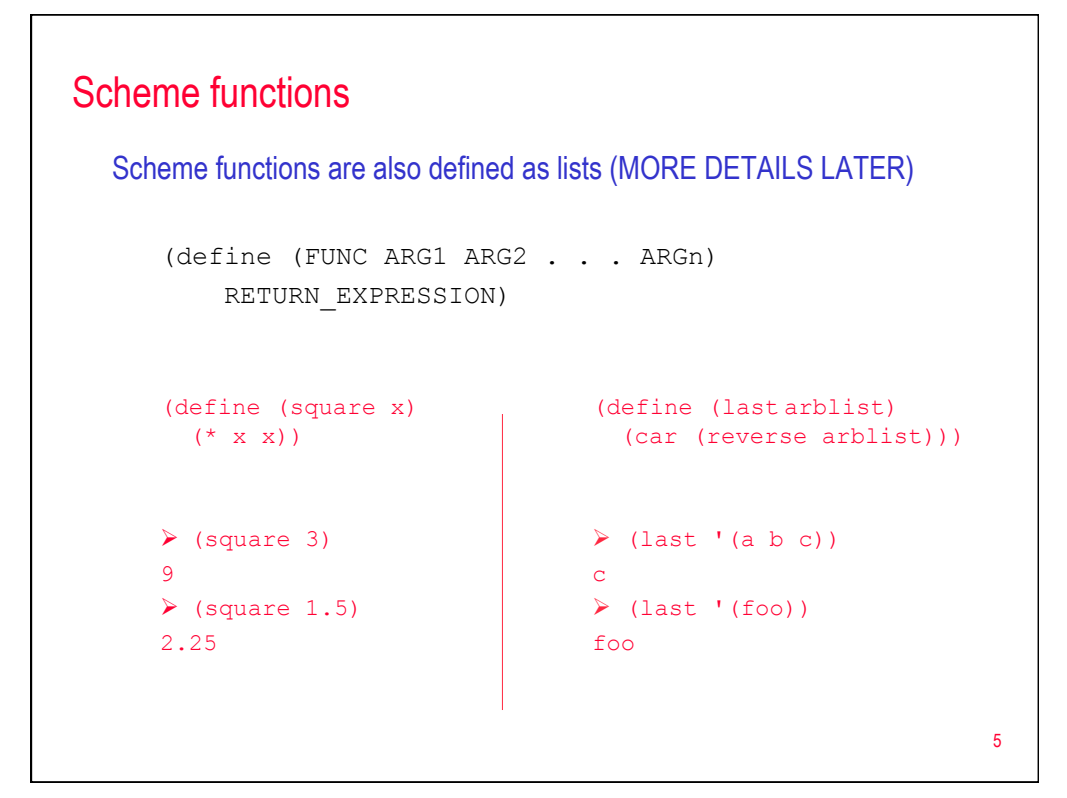

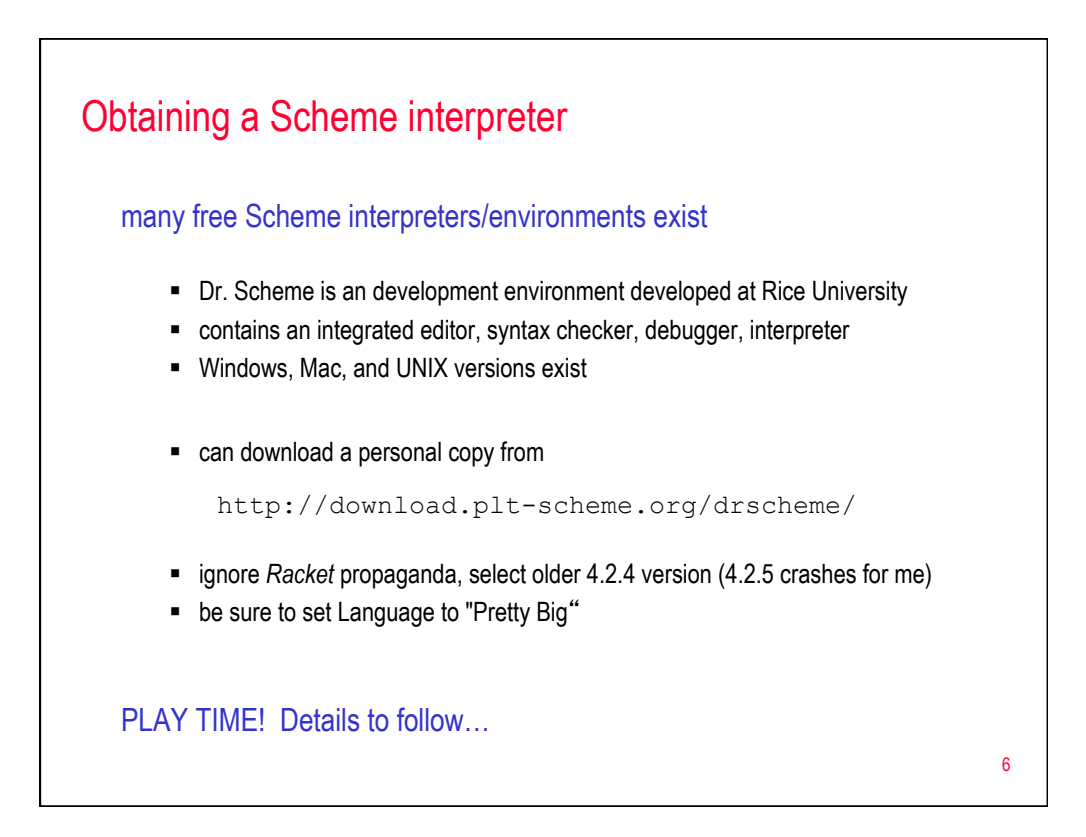

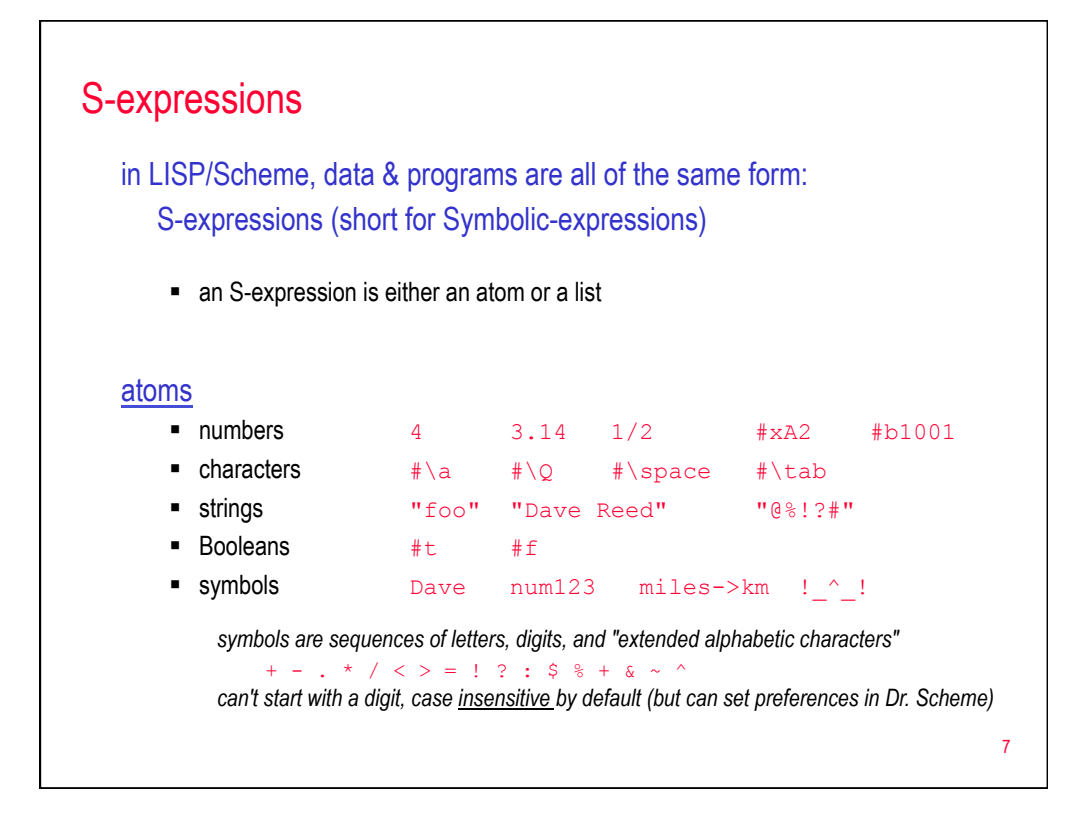

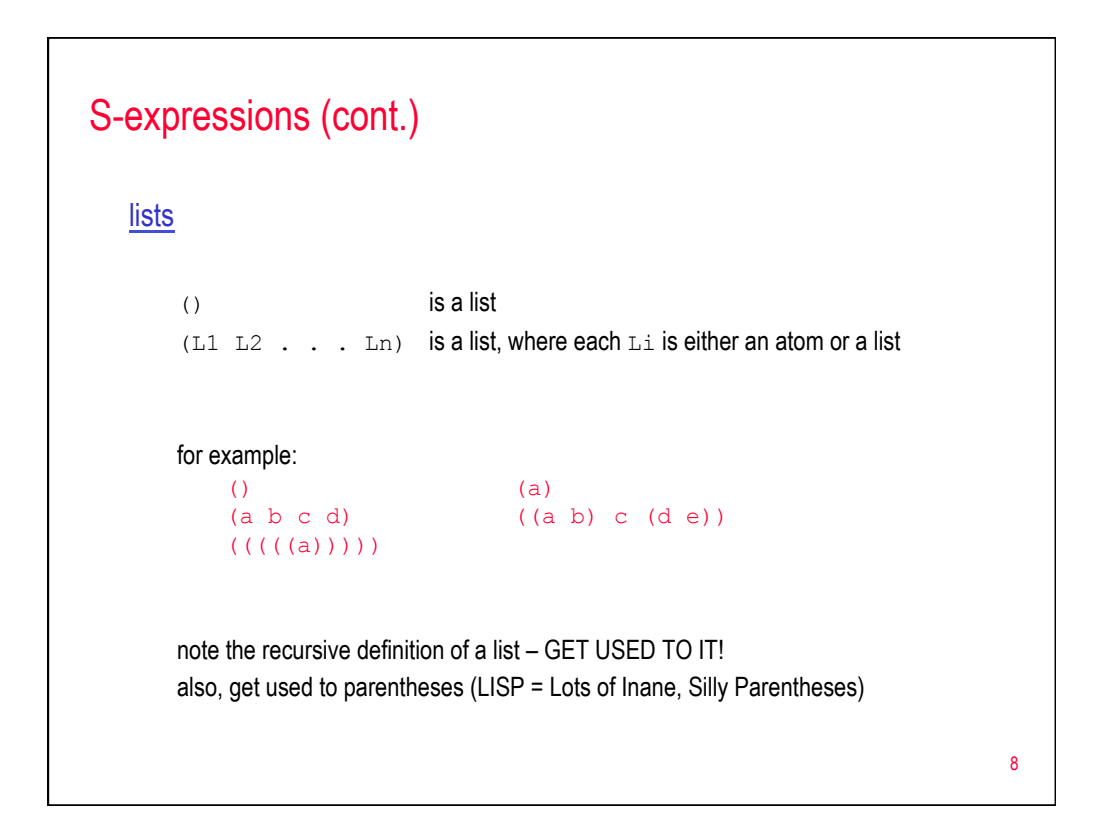

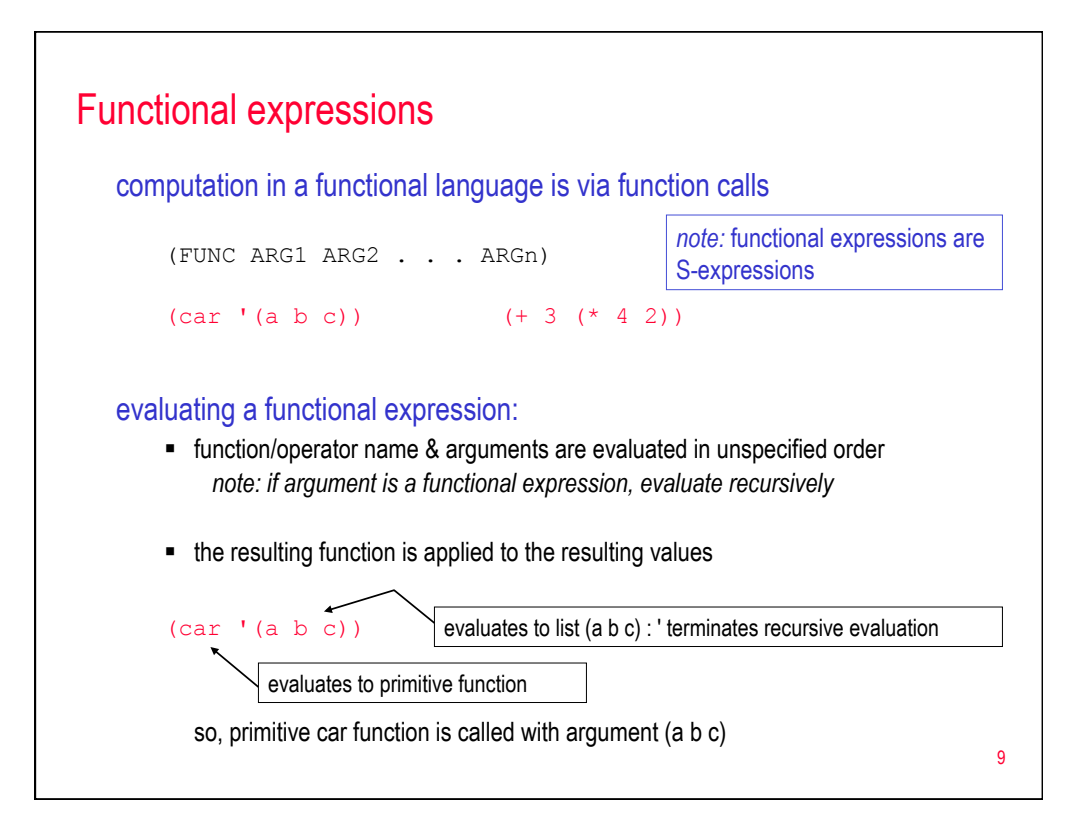

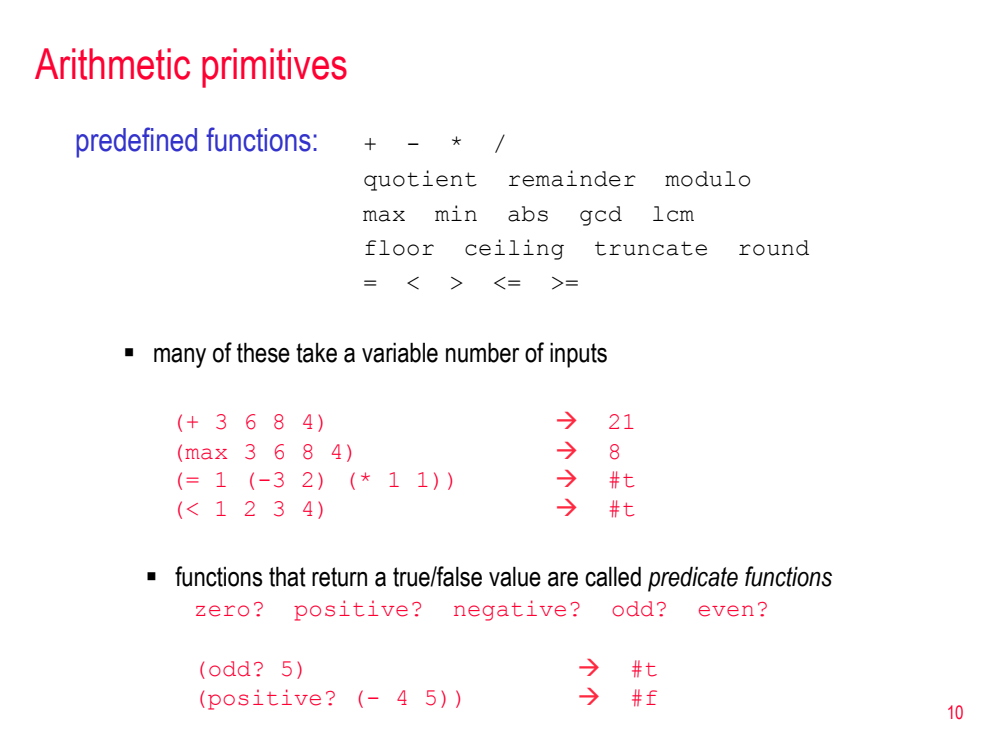

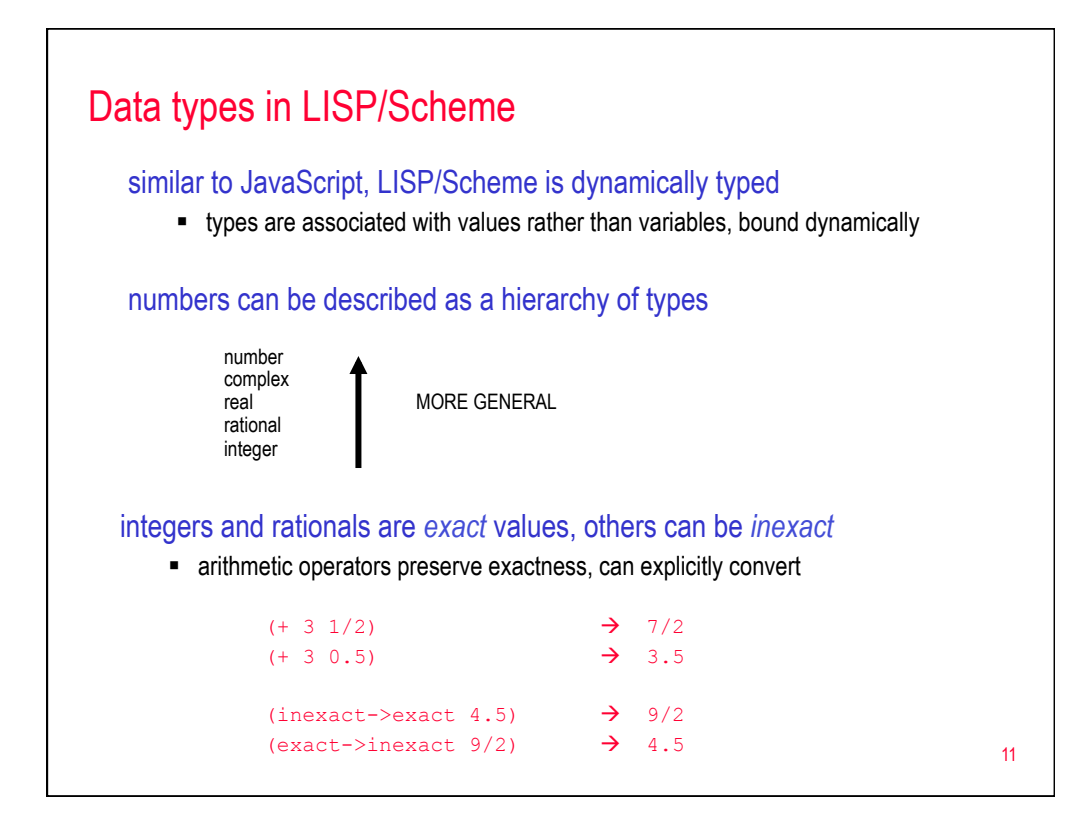

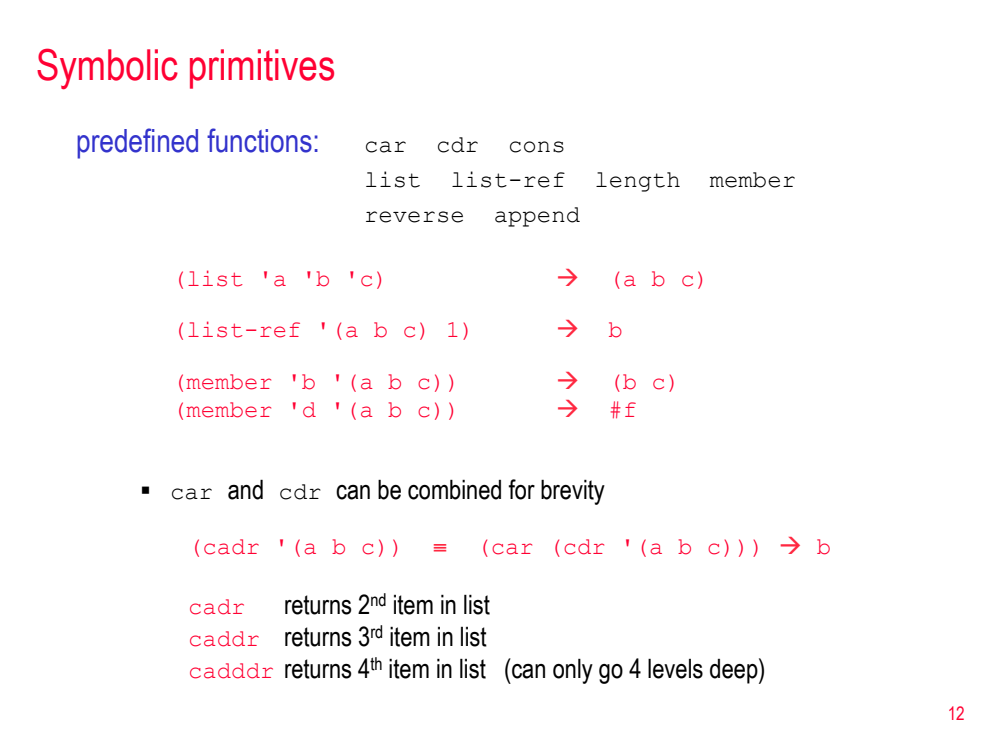

## Equality primitives

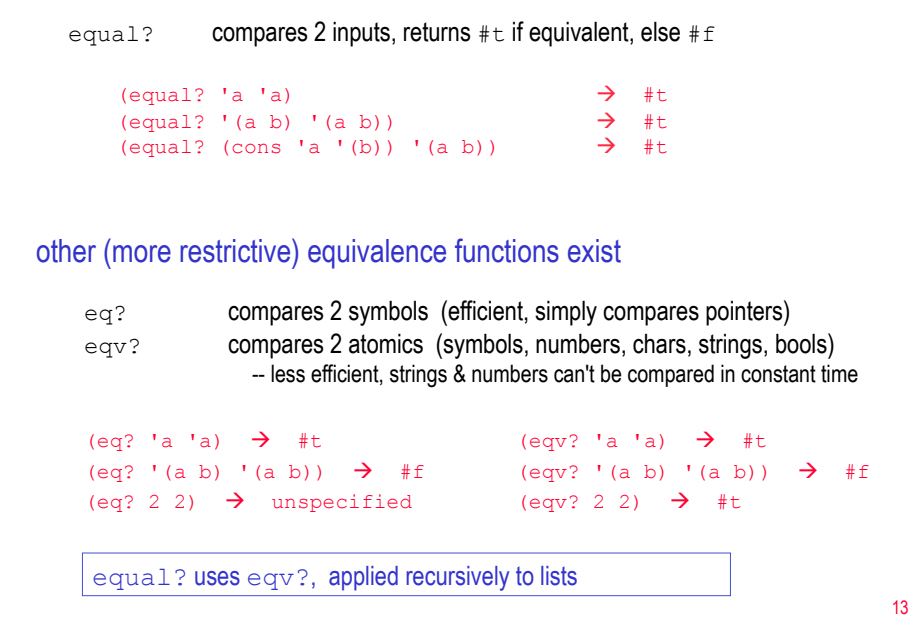

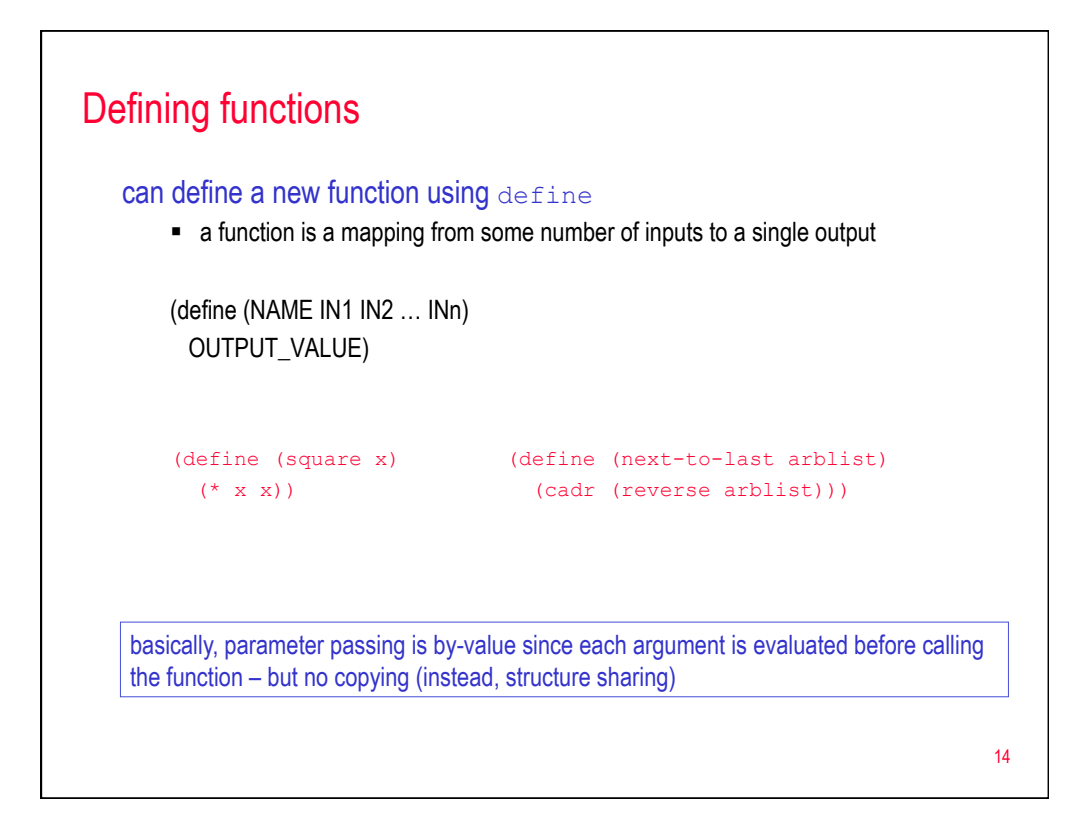

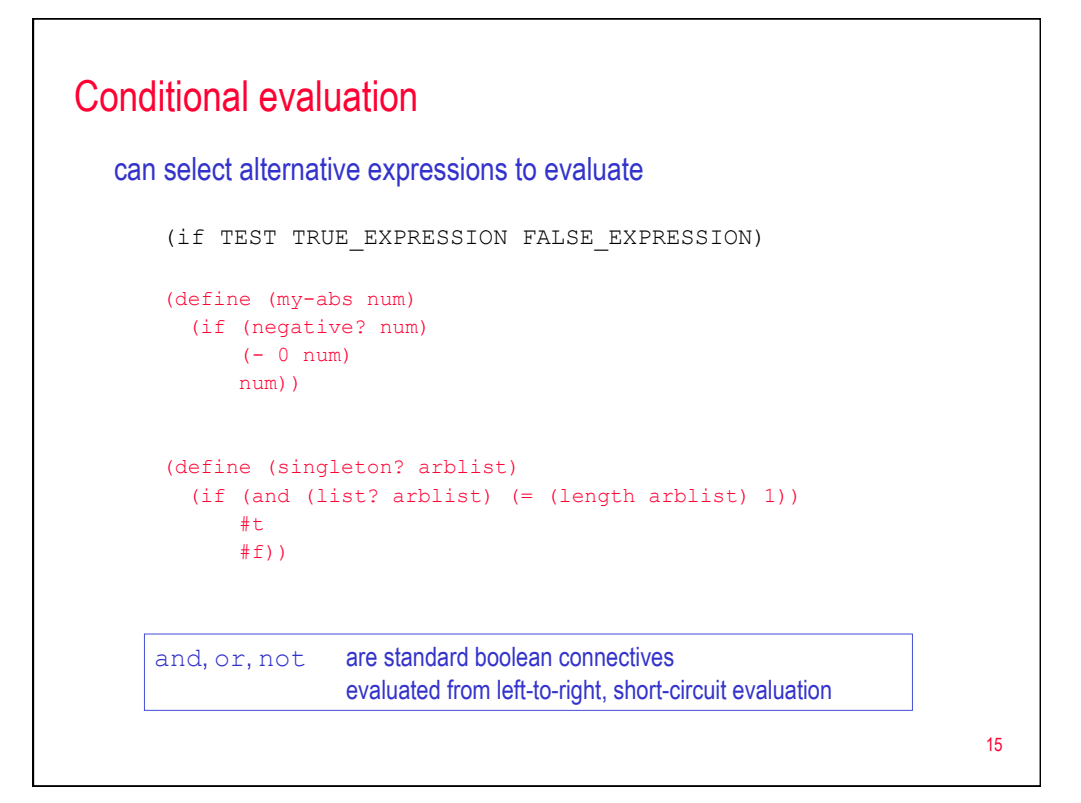

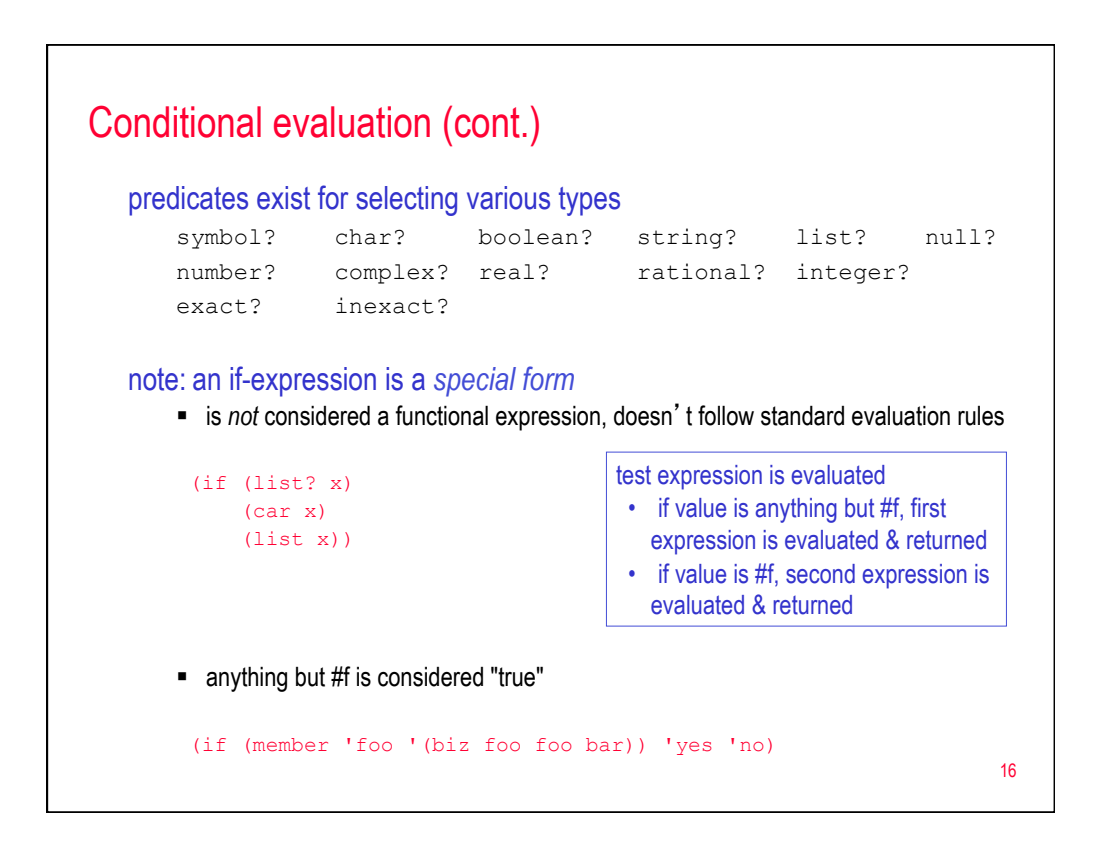

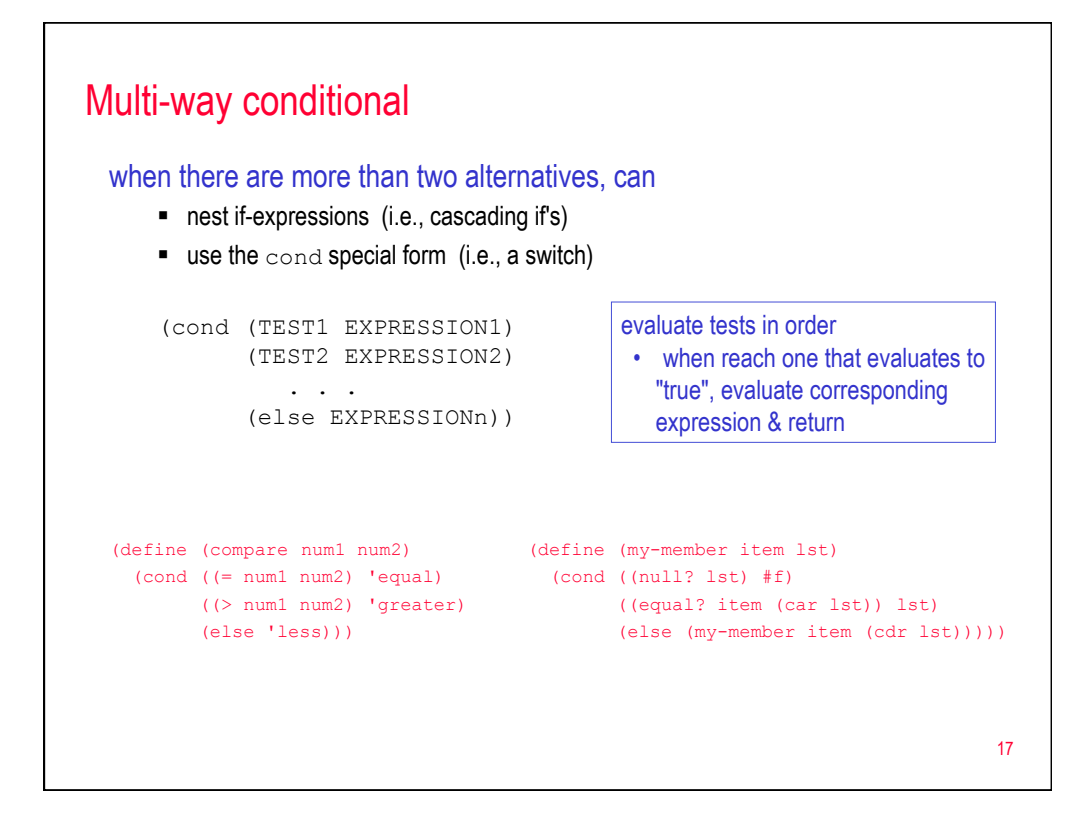

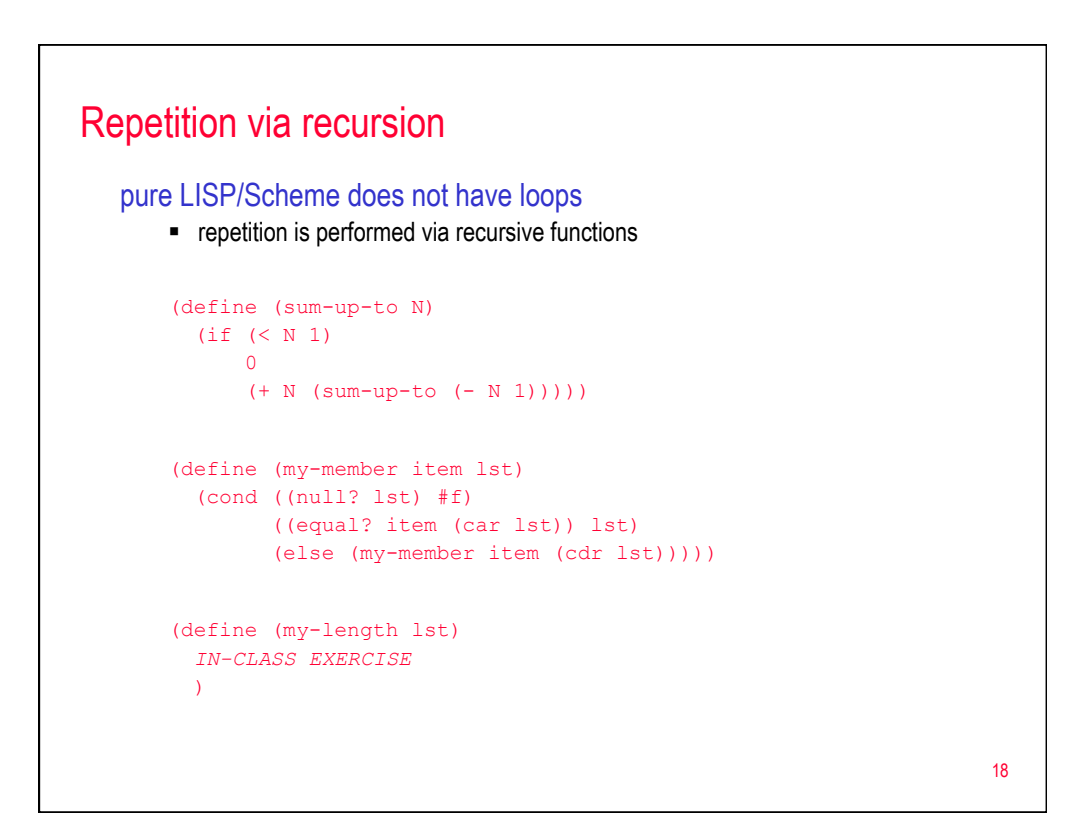

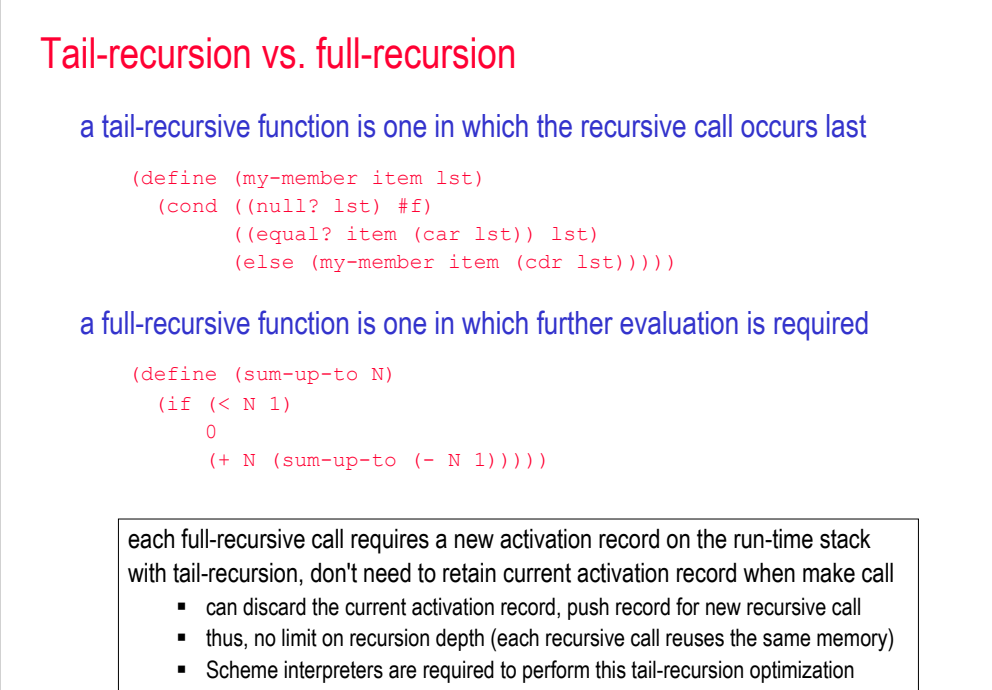

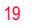

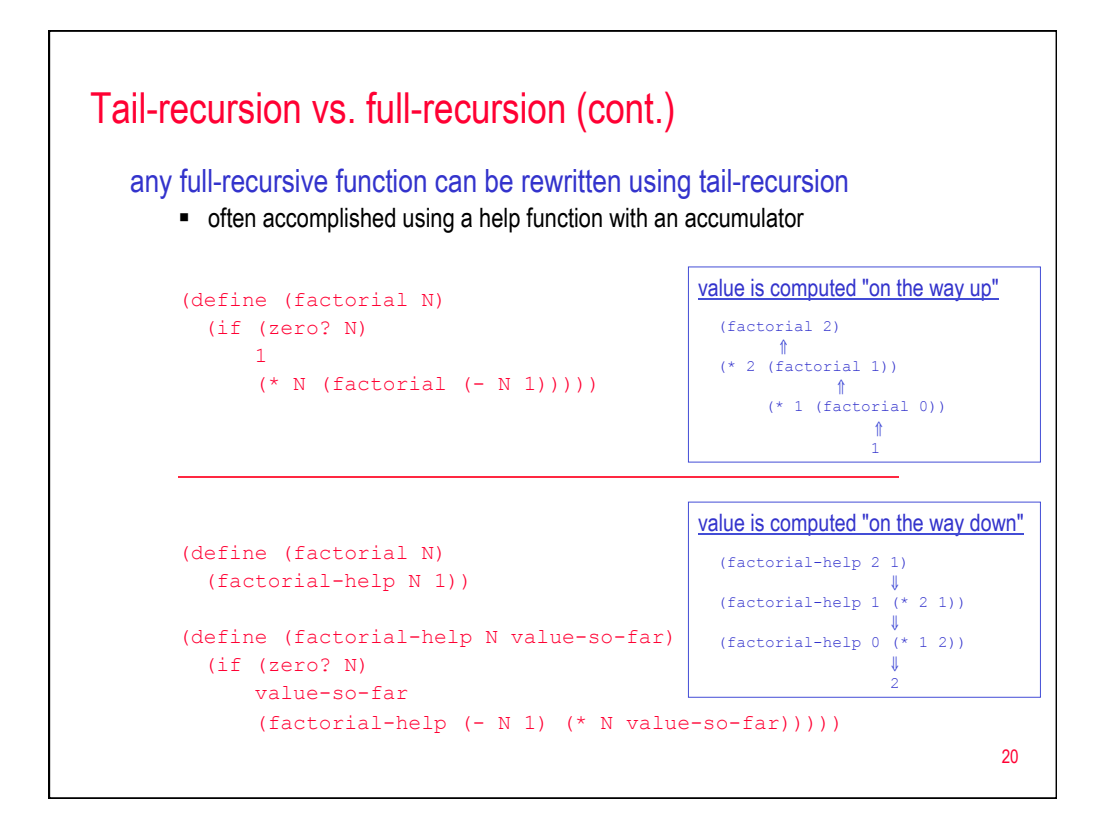

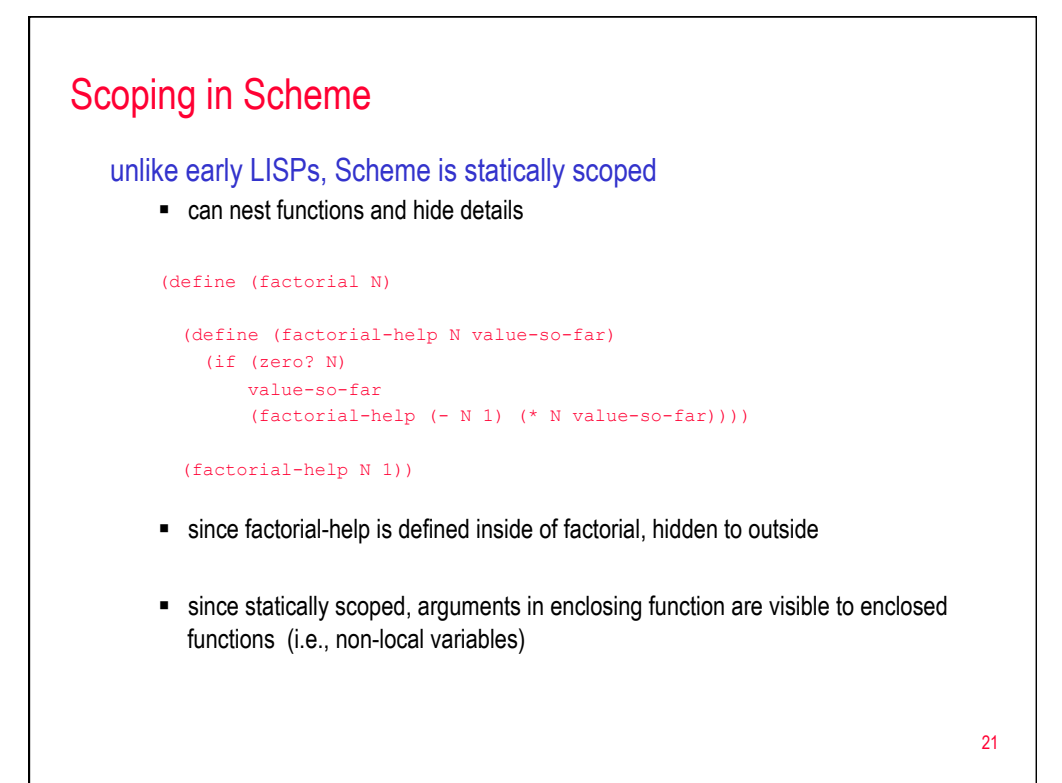

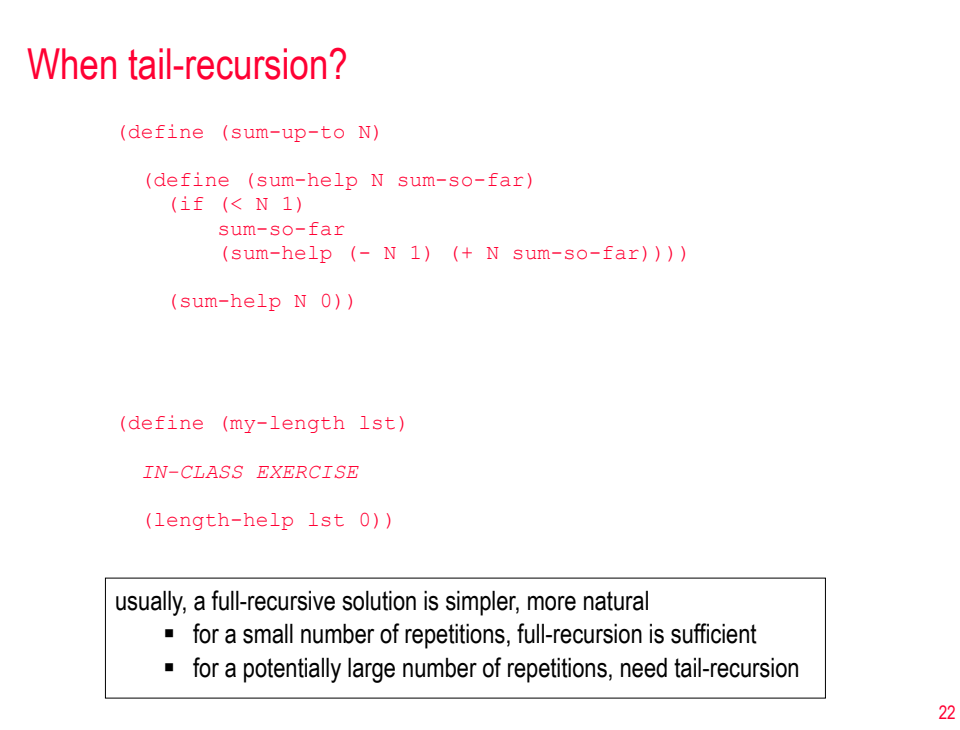

## Higher-order primitives

```
23 
(apply FUNCTION LIST) applies the function with the list elements as inputs 
    (\text{apply } + ' (1 2 3)) = (+ 1 2 3) \rightarrow 6(apply min '(5 2 8 6)) \equiv (min 5 2 8 6) \rightarrow 2
(map FUNCTION LIST) applies the function to each list element 
    (map sqrt '(9 25 81)) = (list (sqrt 9) (sqrt 25) (sqrt 81)) \rightarrow (3 5 9)
    (map car '((a b) (c d) (e))) \equiv(list (car '(a b)) (car '(c d)) (car '(e))) \rightarrow (a c e)
```